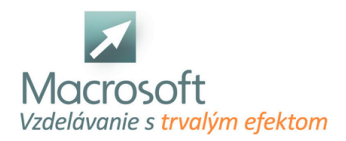

Macrosoft s.r.o. Štefánikova 47 81104 Bratislava

# **Tvorba www stránok HTML programovanie**

Kurz tvorba www stránok je vhodný pre úplných začiatočníkov v oblasti tvorby webových stránok.

## **Úvod do jazyka HTML**

- Úvod a popis jazyka
- HTML
- Čo je www a web server, čo je http protokol, ftp protokol
- Princíp fungovania a možnosti uloženia www stránok na internete
- Základy práce s textovými editormi
- Základy a pokyny práce s WYSIWYG editorom

## **Práca a popis jednotlivých HTML značiek**

- Popis hlavných značiek v HTML: html, body a head
- Popis príkazov a značiek vyskytujúce sa v hlavičke
- Popis značiek a príkazov nachádzajúcich sa v tele stránky
- Postup a správne zapisovanie v HTML jazyku

#### **Text a farby na www stránkach**

- Základné formátovanie textu, zarovnávanie odstavca
- Formátovanie textu pomocou nadpisov v HTML
- Zmena farieb písma, pozadia, hypertextu

#### **Obrázky na internetovej stránke**

- Správne formáty obrázkov pre www stránky
- Vloženie, zarovnanie obrázku
- Veľkosť obrázku, zarovnávanie okrajov
- Obrázok na pozadí www stránky

#### **Zoznamy a hypertextové odkazy**

- Čo je to hypertextový odkaz
- a zoznamy na internetovej stránke
- Použite hypertextu a zoznamov
- Triedené a netriedené zoznamy
- Prelinkovanie stránok, odkazy na stránkach, zasielanie emailov

#### **Práca s tabuľkami a rámami**

- Popis značiek na tvorbu tabuľky, priradenie parametrov tabuľkám
- Zlučovanie buniek v tabuľkách a zarovnávanie buniek
- Osadenie textu v tabuľkách a vzdialenosť medzi bunkami
- Základný popis rámov
- a ich využitie na tvorbu www stránky
- Použitie tabuliek pre celkovú tvorbu stránky

## **Formuláre a práca s nimi**

- Tvorba textových polí a hodnoty parametrov
- Tvorba tlačidla (Prihlasovacie tlačidlo...)
- Tvorba zaškrtávacích políčok
- Textové polia s heslom

#### **Práca s WYSIWYG editorom**

- Práca s jednotlivými HTML značkami
- Formátovanie textu, odstavce a ich úprava v kóde HTML a v grafickom formáte stránky

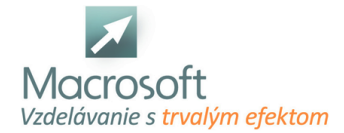

- Obrázky, zoznamy a hypertextové odkazy v kóde HTML a v grafickom formáte stránky
- Tvorba tabuliek a formulárov v kóde HTML a v grafickom formáte www stránky
- Tvorba celkovej výslednej www stránky
- Diskusia a typy pri tvorbe www stránok
- Záver